# Package 'TreatmentSelection'

August 11, 2017

Type Package

Title Evaluate Treatment Selection Biomarkers

Version 2.1.1

Date 2017-8-11

Author Marshall Brown and Holly Janes

Maintainer Marshall Brown <mdbrown@fhcrc.org>

Description A suite of descriptive and inferential methods designed to evaluate one or more biomarkers for their ability to guide patient treatment recommendations. Package includes functions to assess the calibration of risk models; and plot, evaluate, and compare markers. Please see the reference Janes H, Brown MD, Huang Y, et al. (2014) <doi:10.1515/ijb-2012-0052> for further details.

URL <http://rpubs.com/mdbrown/TreatmentSelection>

License GPL-3 Imports ggplot2, survival, binom, grid RoxygenNote 6.0.1 NeedsCompilation no Repository CRAN Date/Publication 2017-08-11 18:55:47 UTC

# R topics documented:

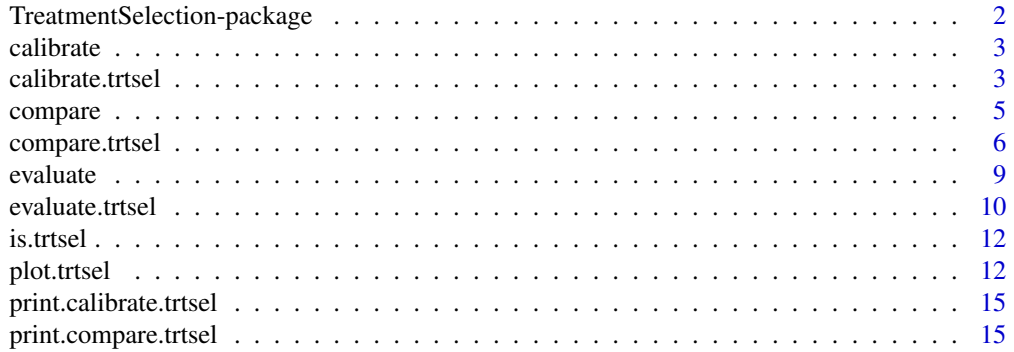

<span id="page-1-0"></span>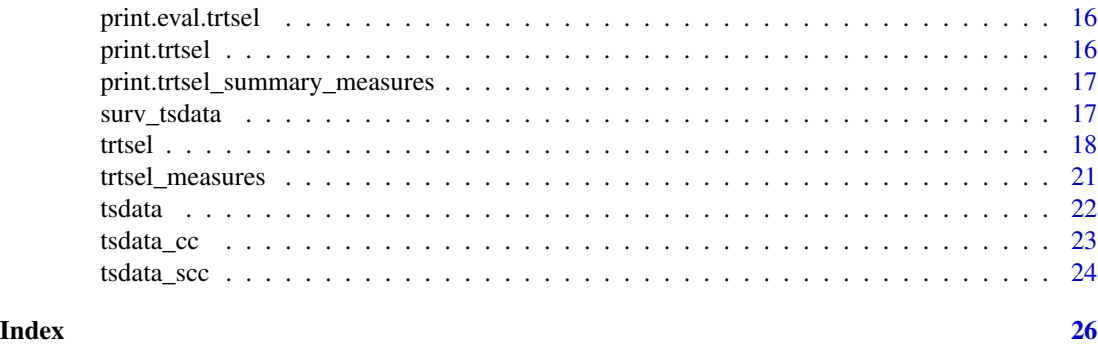

TreatmentSelection-package

*Evaluate markers used to guide patient treatment selection decisions*

# Description

A suite of descriptive and inferential methods designed to evaluate one or more biomarkers for their ability to guide patient treatment recommendations.

# Details

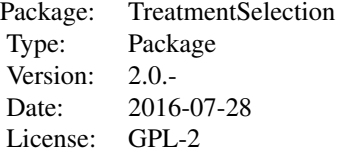

# Author(s)

Marshall Brown and Holly Janes

Maintainer: Marshall Brown <mdbrown@fhcrc.org>

# References

Janes H, Brown MD, Huang Y, et al. An approach to evaluating and comparing biomarkers for patient treatment selection. \*\*Int J Biostat.\*\* 2014;10(1):99-121.

# See Also

[trtsel\\_measures](#page-20-1) for evaluating the performance of a user-specified marker-based treatment rule, [trtsel](#page-17-1) for creating trtsel objects, plot. trtsel for plotting risk curves and more, evaluate. trtsel

#### <span id="page-2-0"></span>calibrate 3 and 3 and 3 and 3 and 3 and 3 and 3 and 3 and 3 and 3 and 3 and 3 and 3 and 3 and 3 and 3 and 3 and 3 and 3 and 3 and 3 and 3 and 3 and 3 and 3 and 3 and 3 and 3 and 3 and 3 and 3 and 3 and 3 and 3 and 3 and 3

for evaluating marker performance, [calibrate.trtsel](#page-2-1) for assessing model calibration, and [compare.trtsel](#page-5-1) to compare two trtsel object.

#### Examples

# See individual function man pages for examples.

```
?trtsel_measures
?trtsel
?plot.trtsel
?evaluate.trtsel
?compare.trtsel
?calibrate.trtsel
```
#### calibrate *method for calibrating trtsel objects*

# Description

method for calibrating trtsel objects

#### Usage

calibrate(x, ...)

# Arguments

x object ... not used

# See Also

[calibrate.trtsel](#page-2-1)

<span id="page-2-1"></span>calibrate.trtsel *assess model calibration of a trtsel object*

# Description

Assess calibration of fitted models for risk and treatment effect given marker. Plots are used to compare observed vs. fitted risks and treatment effects and Hosmer-Lemeshow goodness-of-fit tests are reported. An object of class "trtsel" must first be created using the function "trtsel" by supplying a data.frame containing marker, treatment, and event status information.

# Usage

```
## S3 method for class 'trtsel'
calibrate(x, ..., groups = 10, plot.type = "calibration",
  trt.names = c("Treatment", "No Treatment"), line.color = "black",
 point.color = "grey10", ci = 0.95, main = NULL, ylim = NULL,
 xlim = NULL, ylab = NULL, xlab = NULL)
```
# Arguments

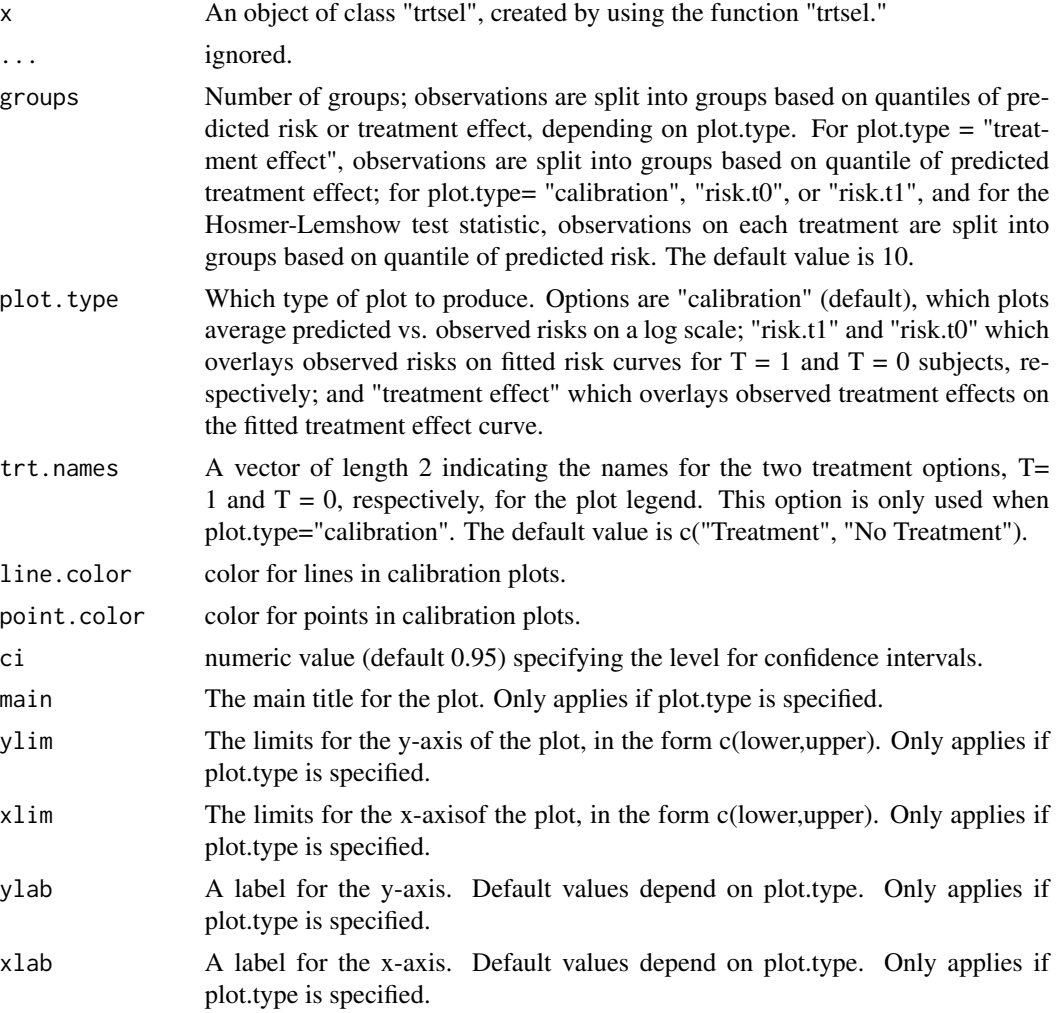

# Value

A list with the following components:

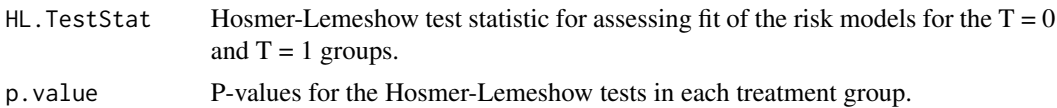

#### <span id="page-4-0"></span>compare 5

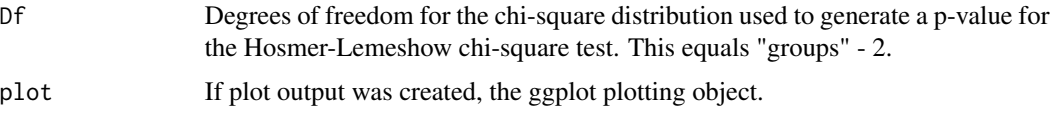

# See Also

[trtsel](#page-17-1) for creating trtsel objects, plot. trtsel for plotting risk curves and more, evaluate. trtsel for evaluating marker performance, and [compare.trtsel](#page-5-1) to compare two trtsel object.

# Examples

```
data(tsdata)
###########################
## Create trtsel objects
###########################
trtsel.Y1 <- trtsel(event ~ Y1*trt,
                   treatment.name = "trt",
                   data = tsdata,
                   study.design = "RCT",
                   default.trt = "trt all")
trtsel.Y1
##############################
## Assess model calibration
##############################
cali.Y1 <- calibrate(trtsel.Y1, plot.type = "calibration")
cali.Y1
# A "treatment effect" plot
calibrate(trtsel.Y1, line.color = "coral", plot.type = "treatment effect")
```
# compare *method to compare trtsel objects*

# Description

method to compare trtsel objects

# Usage

 $compare(x, \ldots)$ 

#### <span id="page-5-0"></span>**Arguments**

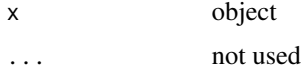

<span id="page-5-1"></span>compare.trtsel *compare the performance of two treatment selection markers*

# Description

Evaluates and compares the performance of two treatment selection markers measured in the same data. (Bias-corrected) summary measures for the performance of each marker are estimated and confidence intervals are provided. Differences in measures of performance between markers are estimated along with confidence intervals, and the results of tests comparing marker performance measures are returned. "Treatment effect curves" for each marker are overlaid on the same plot. An object of class 'trtsel' must first be created for each marker using the function 'trtsel' by supplying a data.frame containing marker, treatment, and event status information; treatment and event data must be identical for the two markers.

# Usage

```
## S3 method for class 'trtsel'
compare(x, ..., x2, bootstraps = 500, bias.correct = TRUE,alpha = 0.05, plot = TRUE, ci = "horizontal", fixed.values = NULL,
 offset = 0.01, conf.bands = TRUE, conf.bandsN = 100,
 model.names = c("Model 1", "Model 2"), xlab = NULL, ylab = NULL,xlim = NULL, ylim = NULL, main = NULL, annotate.plot = TRUE)
```
# Arguments

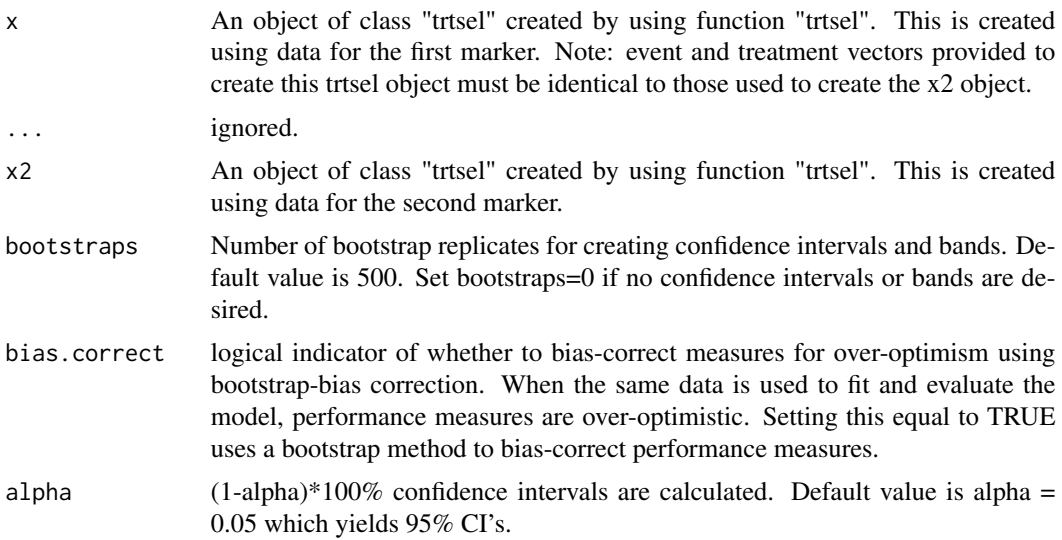

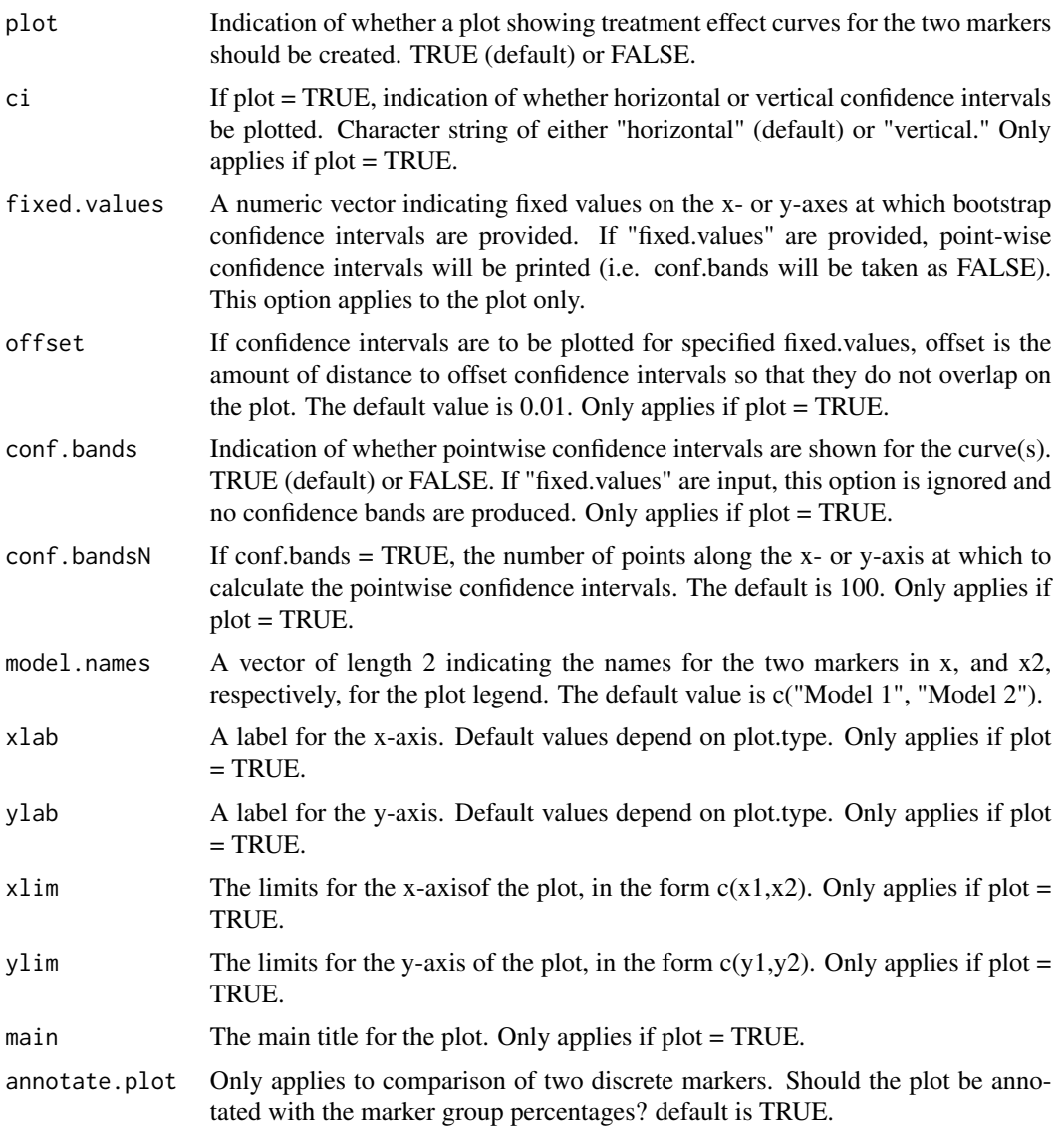

# Value

A list with components (see Janes et al. (2013) for a description of the summary measures and estimators):

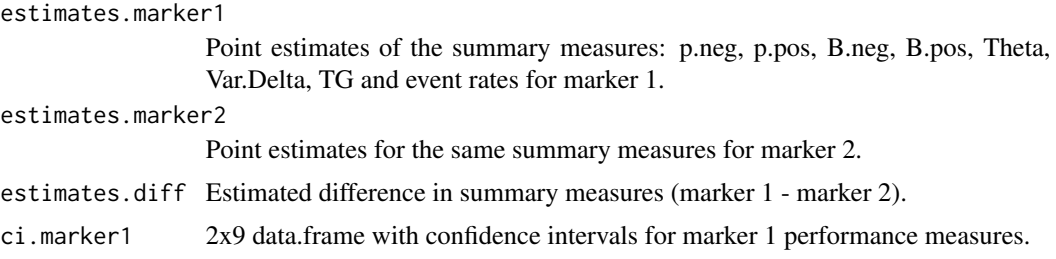

<span id="page-7-0"></span>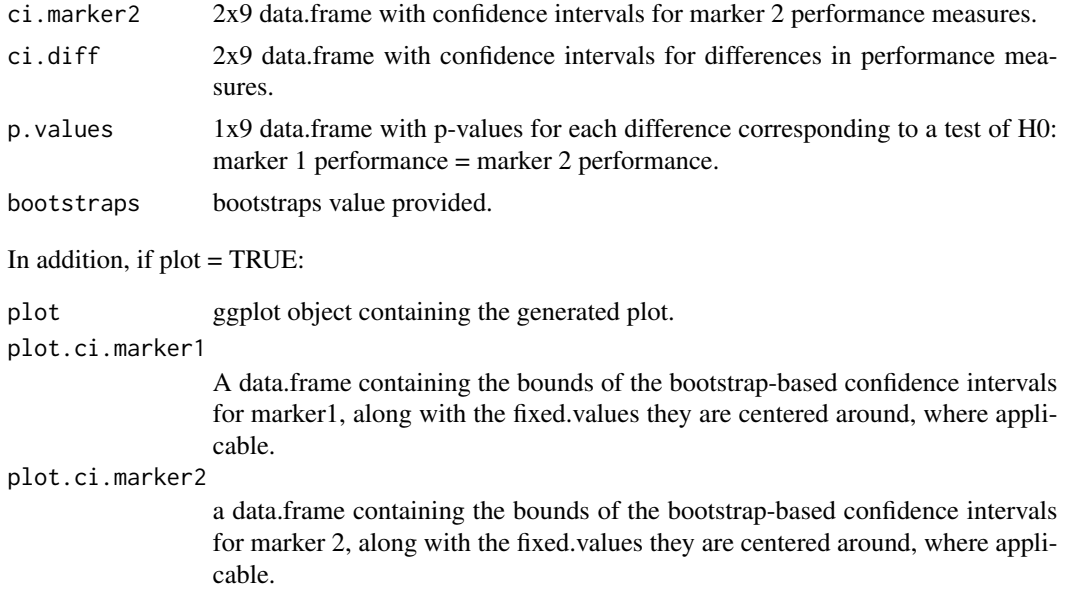

# Note

Plot output is only produced when comparing a continuous (discrete) marker to a continuous (discrete) marker because confidence bands are calculated differently for continuous vs. discrete markers. See the note under ?plot.trtsel, for a description of the differences between how the bootstrap confidence bands are calculated.

# References

Janes, Holly; Brown, Marshall D; Pepe, Margaret; Huang, Ying; "An Approach to Evaluating and Comparing Biomarkers for Patient Treatment Selection" The International Journal of Biostatistics. Volume 0, Issue 0, ISSN (Online) 1557-4679, ISSN (Print) 2194-573X, DOI: 10.1515/ijb-2012- 0052, April 2014

### See Also

[trtsel](#page-17-1) for creating trtsel objects, plot. trtsel for plotting risk curves and more, evaluate. trtsel for evaluating marker performance, and [calibrate.trtsel](#page-2-1) for assessing model calibration..

# Examples

```
data(tsdata)
```

```
###########################
## Create trtsel objects
###########################
trtsel.Y1 <- trtsel(event ~ Y1*trt,
                  treatment.name = "trt",
```
#### <span id="page-8-0"></span>evaluate 9

```
data = tsdata,
                   study.design = "RCT",
                   default.trt = "trt all")
trtsel.Y1
trtsel.Y2 <- trtsel(event ~ Y2*trt,
                   treatment.name = "trt",
                   data = tsdata,
                   default.trt = "trt all")
trtsel.Y2
###############################
## Compare marker performance
###############################
# Plot treatment effect curves with pointwise confidence intervals
## use more bootstraps in practice
compare(x = trtsel.Y1, x2 = trtsel.Y2,bootstraps = 10, plot = TRUE,
```

```
ci = "horizontal", conf.bands = TRUE)
```
evaluate *a method for evaluating a trtsel object*

# Description

a method for evaluating a trtsel object

# Usage

evaluate(x, ...)

# Arguments

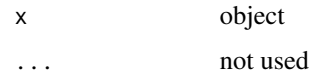

# See Also

[evaluate.trtsel](#page-9-1)

<span id="page-9-1"></span><span id="page-9-0"></span>evaluate.trtsel *evaluate the performance of one or more biomarkers for their ability to guide patient treatment recommendations.*

# **Description**

Evaluates the ability of one or more biomarkers for their ability to guide patient treatment recommendations. (Bias-corrected) summary measures of marker performance are estimated and confidence intervals are provided. This function accepts as input an object of class "trtsel", created using the function "trtsel".

# Usage

```
## S3 method for class 'trtsel'
evaluate(x, ..., bias.correct = TRUE, bootstraps = 1000,alpha = 0.05)
```
# Arguments

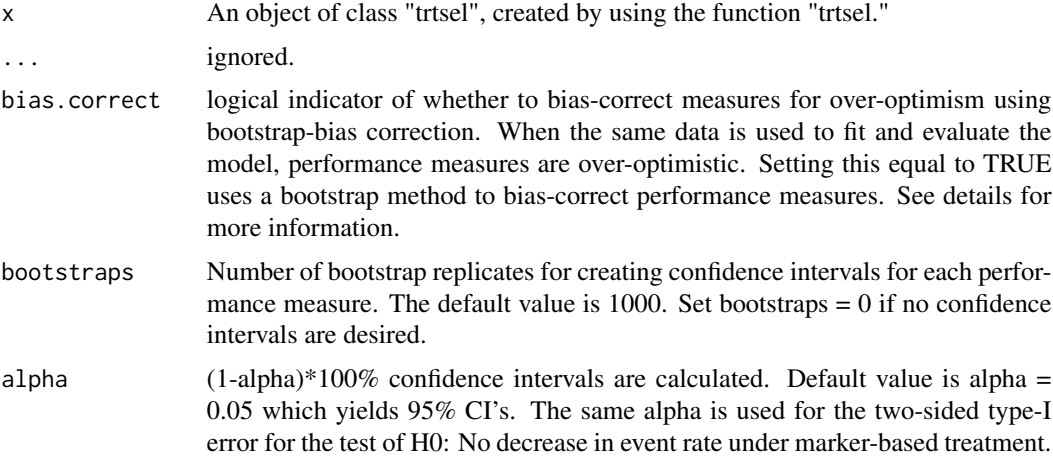

#### Value

A list with the following components (see Janes et al. (2013) for a description of the summary measures and estimators):

- test.Null List of results of a test of the null hypothesis H0: No decrease in event rate under marker-based treatment. Contains "reject" (logical; was H0 rejected), p.value, z.statistic, and alpha estimates data.frame of dimension 1x9 of summary measure estimates. Includes: p.rec.trt : proportion recommended treatment; p.rec.notrt : proportion recommended
	- no treatment; B.neg.emp, B.neg.mod: Average benefit of no treatment among those recommended no trt, empirical and model-based estimates; B.pos.emp,

<span id="page-10-0"></span>B.neg.mod: Average benefit of treatment among those recommended trt, empirical and model-based estimates; Theta.emp, Theta.mod: Decrease in rate of outcomes under marker-based treatment, empirical and model-based estimates; Var.Delta: variance in estimated treatment effect; TG: Total gain. ER.trt0.emp/mod, ER.trt1.emp/mod, ER.mkrbased.emp/mod: Event rates under trt = 0, trt = 1 or for marker-based treatment. Marker.Thresh: Marker positivity threshold– defined as the maximum marker value such that estimated treatment effect < "thresh" (=treatment effect used to define the treatment rule, this is set when creating the trtsel object). If all observations are marker negative (or all are positive), Marker.Thresh has value NA

conf.intervals data.frame of dimension 2x9 with bootstrap-based confidence intervals for each summary measures. If bootstraps  $= 0$  or boot  $=$  FALSE, this component is NULL.

# Note

The evaluate function used this way both fit and evaluates a risk model using the same data, which is known to bias performance measure estimates to be overly optimistic. To correct for this bias, the evaluate function by default sets bias.correct=TRUE. This implements bootstrap bias correction via the "refined bootstrap" method described in Efron and Tibshirani 1994. In short, we sample BB bootstrap datasets. For each, obtain a new treatment selection rule based on the re-fit model and calculate the difference in estimated performance of this rule using the bootstrap vs. original data. The average of these differences estimates the bias. We shift naive performance estimates and confidence intervals down by the estimated bias.

#### See Also

[trtsel](#page-17-1) for creating trtsel objects, plot. trtsel for plotting risk curves and more, calibrate. trtsel for assessing model calibration, and [compare.trtsel](#page-5-1) to compare two trtsel object.

# Examples

```
data(tsdata)
```

```
###########################
## Create trtsel objects
###########################
trtsel.Y1 <- trtsel(event ~ Y1*trt,
                   treatment.name = "trt",
                   data = tsdata,
                   study.design = "RCT",
                   family = binomial(link = "logit"),
                   default.trt = "trt all")
trtsel.Y1
```

```
#################################
## Evaluate marker performance
#################################
```

```
# Marker Y1
estimates.Y1 <- evaluate(trtsel.Y1, bootstraps = 50)
estimates.Y1
```
#### is.trtsel *is x a trtsel object?*

# Description

Function to check if an object is of class "trtsel"

#### Usage

is.trtsel(x)

# **Arguments**

x Any R object.

# Value

Returns TRUE or FALSE depending on whether x is a "trtsel" object or not.

<span id="page-11-1"></span>plot.trtsel *plot risk curves, treatment effect curves or cdf of risk for a trtsel object.*

# Description

Plots a treatment selection marker. Estimated "risk curves" and "treatment effect curves" are plotted. An object of class "trtsel" must first be created using the function "trtsel" by supplying a data.frame containing marker, treatment, and event status information.

#### Usage

```
## S3 method for class 'trtsel'
plot(x, bootstraps = 500, plot-type = c("treatment effect","risk", "cdf", "selection impact"), ci = c("default", "horizontal",
  "vertical", "none"), alpha = 0.05, fixed.values = NULL, offset = 0.01,
 conf.bands = TRUE, conf.bandsN = 100, trt.names = c("Treatment",
  " No \nTreatment"), xlab = NULL, ylab = NULL, xlim = NULL,
 ylim = NULL, main = NULL, show.maxis = TRUE, ...)
```
<span id="page-11-0"></span>

#### plot.trtsel 13

# Arguments

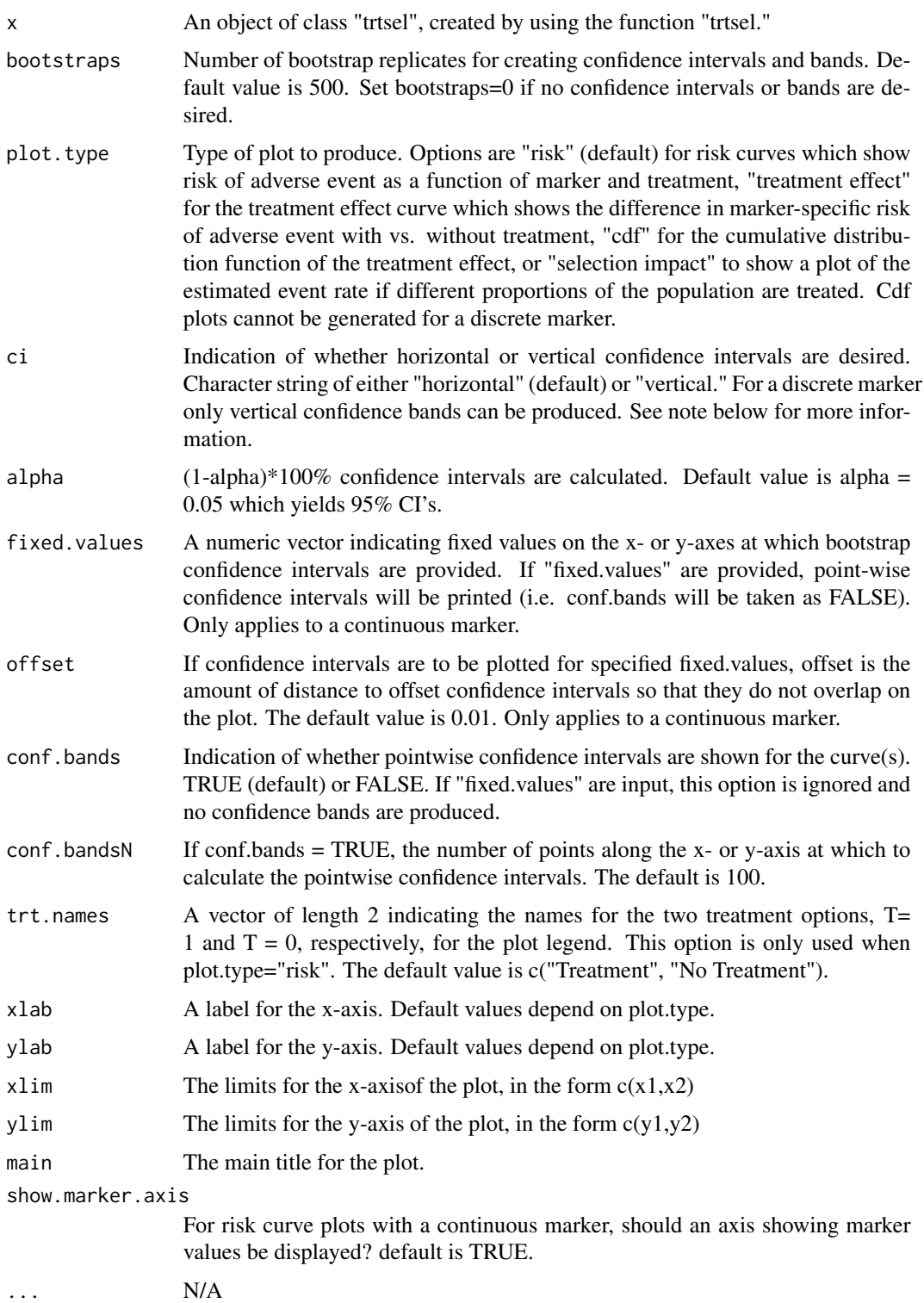

#### <span id="page-13-0"></span>Value

Generates a plot. In addition, if the function call is assigned to a variable (as in "myplot <plot(mytrtsel)"), plot.trtsel returns a list composed of:

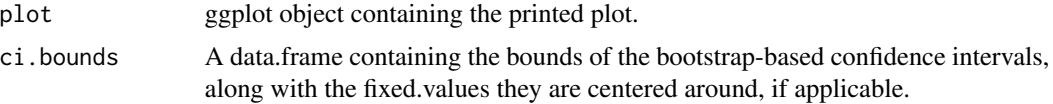

#### Note

For a discrete marker, vertical confidence intervals are generated by fixing the marker value and generating a bootstrap distribution for risk given marker. Bands are then generated based on the percentiles of the empirical bootstrap distribution. For a continuous marker, vertical confidence intervals are generated by fixing the empirical marker quantiles, and generating the empirical distribution of risk given marker percentile.

# See Also

[trtsel](#page-17-1) for creating trtsel objects, [evaluate.trtsel](#page-9-1) for evaluating marker performance, [calibrate.trtsel](#page-2-1) for assessing model calibration, and compare. trtsel to compare two trtsel object.

# Examples

```
data(tsdata)
```
########################### ## Create trtsel objects ###########################

```
trtsel.Y1 <- trtsel(event ~ Y1*trt,
                   treatment.name = "trt",
                   data = tsdata,
                   study.design = "RCT",
                   default.trt = "trt all")
```
##########################

## Use the plot function ##########################

```
# Plot risk curves
plot(trtsel.Y1, main = "Marker Y1",
     plot.type = "risk", bootstraps = 10, #set higher in practice
     trt.names=c("trt","no trt"))
```

```
# Now with confidence intervals around fixed.values
plot(trtsel.Y1, main = "Marker Y1",
```
# <span id="page-14-0"></span>print.calibrate.trtsel 15

```
plot.type = "risk", ci = "horizontal",
                        fixed.values = c(.2, .5),
                        offset = .01, bootstraps = 10,
                        trt.names=c("trt","no trt"))
# Plot treatment effect curves
#with confidence intervals around fixed.values
plot(trtsel.Y1, main = "Marker Y1",
                      plot.type = "treatment effect",
```

```
ci = "vertical", conf.bands = FALSE,
fixed.values = c(10, 20), bootstraps = 10)
```
print.calibrate.trtsel

*print a trtsel object*

# Description

S3 method for class "trtsel"

# Usage

```
## S3 method for class 'calibrate.trtsel'
print(x, \ldots)
```
# Arguments

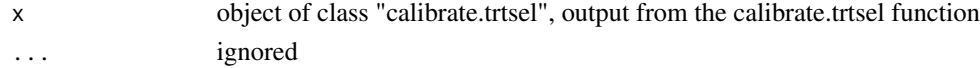

print.compare.trtsel *print a trtsel object*

# Description

S3 method for class "trtsel"

# Usage

```
## S3 method for class 'compare.trtsel'
print(x, \ldots)
```
# Arguments

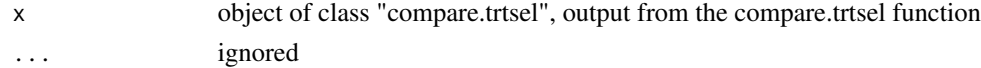

# <span id="page-15-0"></span>Description

S3 method for class "trtsel"

# Usage

```
## S3 method for class 'eval.trtsel'
print(x, \ldots)
```
# Arguments

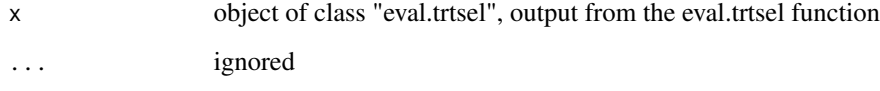

print.trtsel *print a trtsel object*

# Description

S3 method for class "trtsel"

# Usage

```
## S3 method for class 'trtsel'
print(x, \ldots)
```
# Arguments

x object of class "trtsel", which can be created using function "trtsel." See ?trtsel for more information.

... ignored

<span id="page-16-0"></span>print.trtsel\_summary\_measures

*print output from 'trtsel\_measures'*

# Description

S3 method for class "trtsel\_measures"

# Usage

## S3 method for class 'trtsel\_summary\_measures'  $print(x, \ldots)$ 

# Arguments

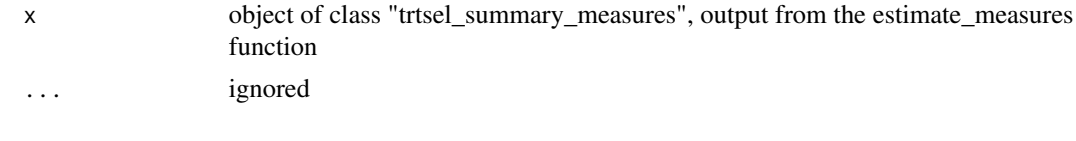

surv\_tsdata *sample data for R package TreatmentSelection*

#### Description

Simulated data set consisting of two continuous markers, two discrete markers, treatment, and timeto-event status.

# Usage

data(surv\_tsdata)

# Format

A data frame with 1000 simulated observations reflecting the following clinical context. Marker Y for identifying a subset of women with estrogen-receptor positive breast cancer who do not benefit from adjuvant chemotherapy over and above tamoxifen. The clinical outcome of interest, termed "event", is 5-year breast cancer recurrence or death. Data come from a hypothetical randomized trial where subjects are randomly assigned to tamoxifen alone or tamoxifen plus chemotherapy and followed to ascertain this outcome; markers Y1 and Y2 are measured at baseline.

- xi a numeric vector specifying follow up time for right censored data.
- di a numeric vector indicating event status (1 for recurrence or death within 5 years, 0 for censoring)
- Y a numeric vector of marker values.
- trt a numeric vector indicating treatment status.

# <span id="page-17-0"></span>See Also

[trtsel](#page-17-1) for creating trtsel objects, plot. trtsel for plotting risk curves and more, evaluate. trtsel for evaluating marker performance, [calibrate.trtsel](#page-2-1) for assessing model calibration, and [compare.trtsel](#page-5-1) to compare two trtsel object.

# <span id="page-17-1"></span>trtsel *create a trtsel object*

# Description

Creates an object of class "trtsel" given a data.frame containing marker, treatment, and adverse event status information. The functions "plot.trtsel", "evaluate.trtsel", and "calibrate.trtsel" can then be used to plot risk and treatment effect curves, estimate summary measures, and check model calibration. The function "compare.trtsel" can also be used to compare two treatment selection markers.

# Usage

```
trtsel(formula, treatment.name, data, fittedrisk.t0 = NULL,
  fittedrisk.t1 = NULL, thresh = 0, prediction.time = NULL,
  study.design = c("RCT", "nested case-control",
  "stratified nested case-control"), cohort.attributes = NULL, family,
  default.trt = c("trt all", "trt none"))
```
# Arguments

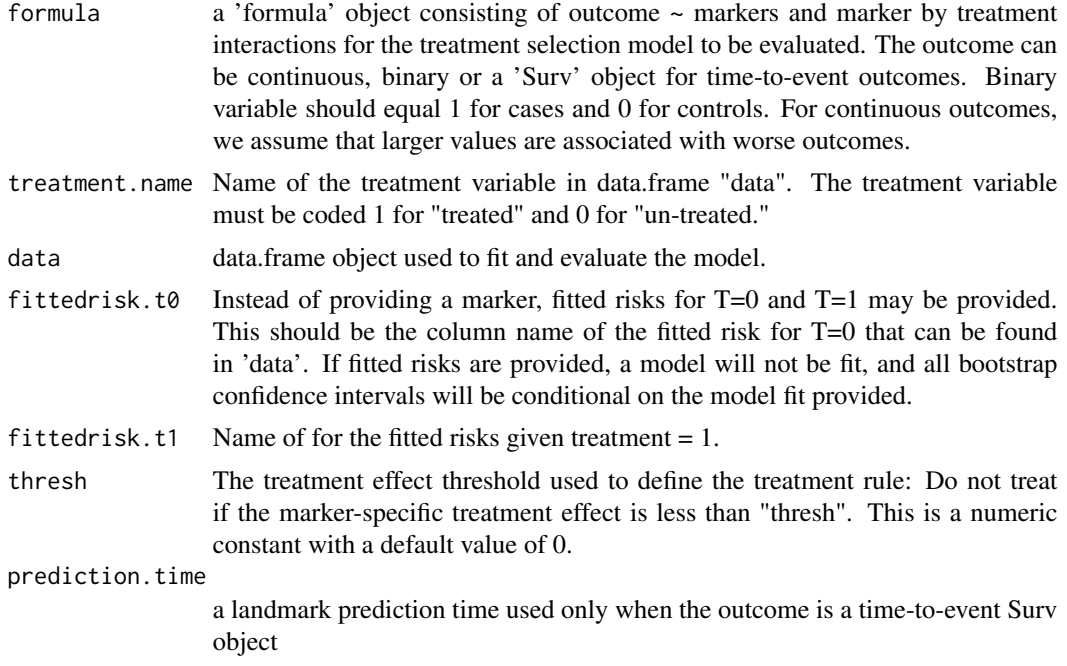

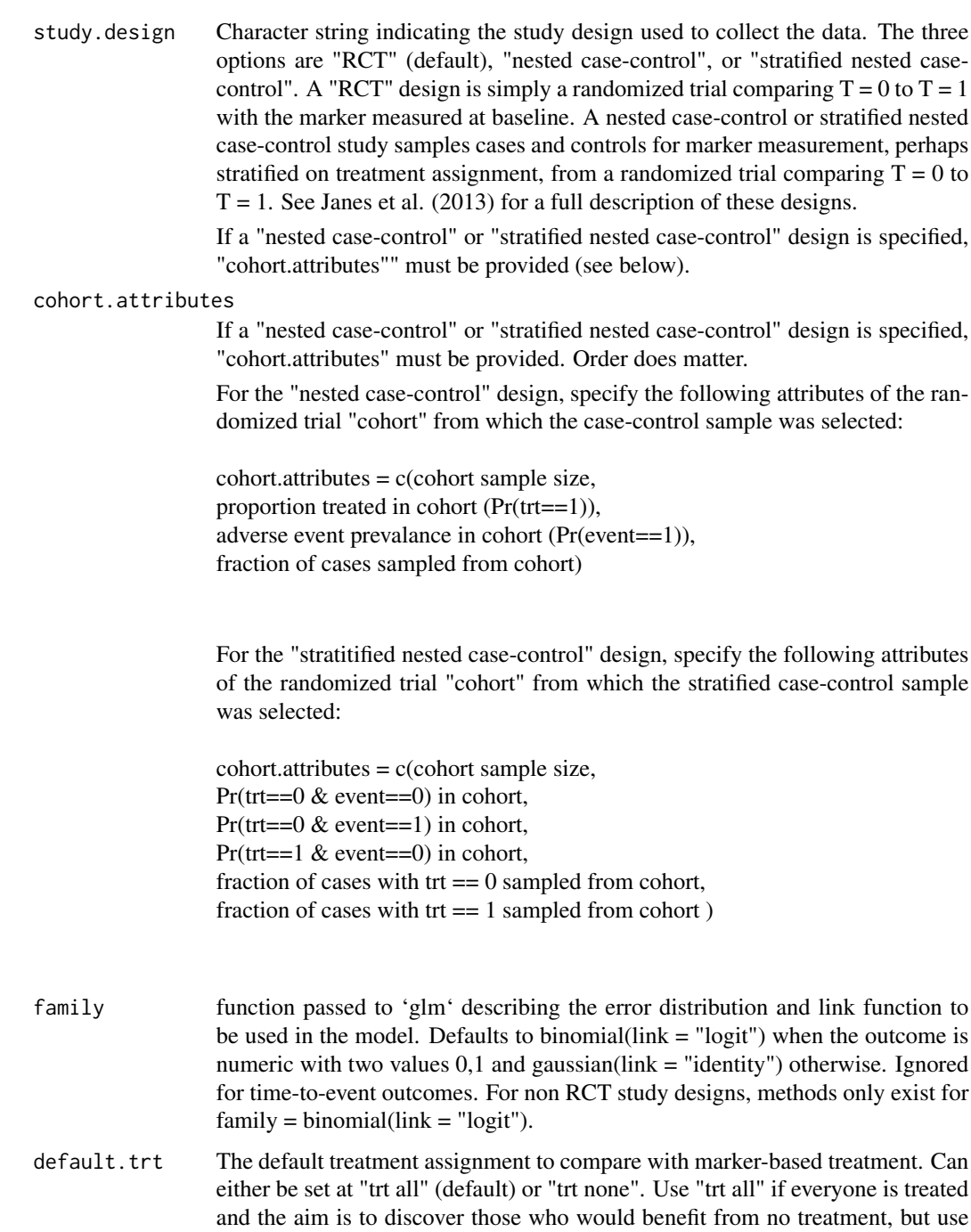

"trt none" if the common practice is to treat no-one and the goal is to discover

# Value

An object of class "trtsel," which is a list containing:

those who would benefit from treatment.

<span id="page-19-0"></span>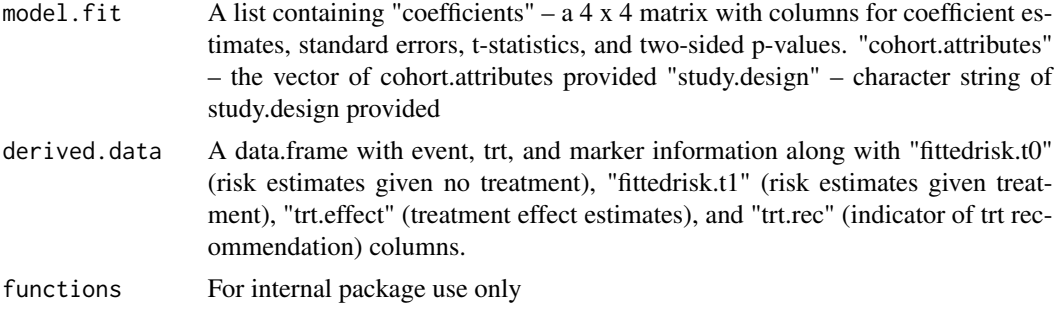

# References

Janes, Holly; Brown, Marshall D; Pepe, Margaret; Huang, Ying; "An Approach to Evaluating and Comparing Biomarkers for Patient Treatment Selection" The International Journal of Biostatistics. Volume 0, Issue 0, ISSN (Online) 1557-4679, ISSN (Print) 2194-573X, DOI: 10.1515/ijb-2012- 0052, April 2014

#### See Also

[plot.trtsel](#page-11-1) for plotting risk curves and more, [evaluate.trtsel](#page-9-1) for evaluating marker performance, [calibrate.trtsel](#page-2-1) for assessing model calibration, and [compare.trtsel](#page-5-1) to compare two trtsel object.

# Examples

data(tsdata)

```
###########################
## Create trtsel objects
###########################
trtsel.Y1 <- trtsel(event ~ Y1*trt,
                   treatment.name = "trt",
                  data = tsdata,
                   study.design = "RCT",
                   family = binomial("logit"),
                   default.trt = "trt all")
trtsel.Y1
trtsel.Y2 <- trtsel(event ~ Y2*trt,
                   treatment.name = "trt",
                   data = tsdata,
                   default.trt = "trt all")
trtsel.Y2
```
# calculate fitted risks using a logistic model #(one can use any model here, the point is that the fitted risks are provided )

# <span id="page-20-0"></span>trtsel\_measures 21

```
mymod <- glm(event~trt*Y2, data= tsdata, family = binomial("logit"))
tsdata$fitted.t0 <- predict(mymod, newdata=data.frame(trt = 0, Y2 = tsdata$Y2), type = "response")
tsdata$fitted.t1 <- predict(mymod, newdata=data.frame(trt = 1, Y2 = tsdata$Y2), type = "response")
#all bootstrapping done using this object will be conditional on the model fit.
myfitted.trtsel <- trtsel( event~trt, treatment.name = "trt",
                           data = tsdata,
                           fittedrisk.t0 = "fitted.t0",
                           fittedrisk.t1 = "fitted.t1",
                           default.trt = "trt all")
```
<span id="page-20-1"></span>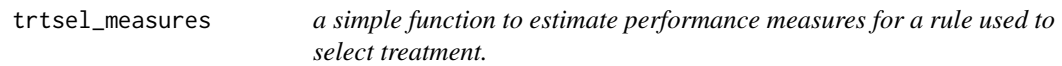

# Description

Provides point estimates for summary measures to evaluate a rule used to select treatment.

# Usage

```
trtsel_measures(event, trt, trt.rule, trt.effect, time,
  default.trt = c("trt all", "trt none"), prediction.time = NULL,
  silent = FALSE)
```
# Arguments

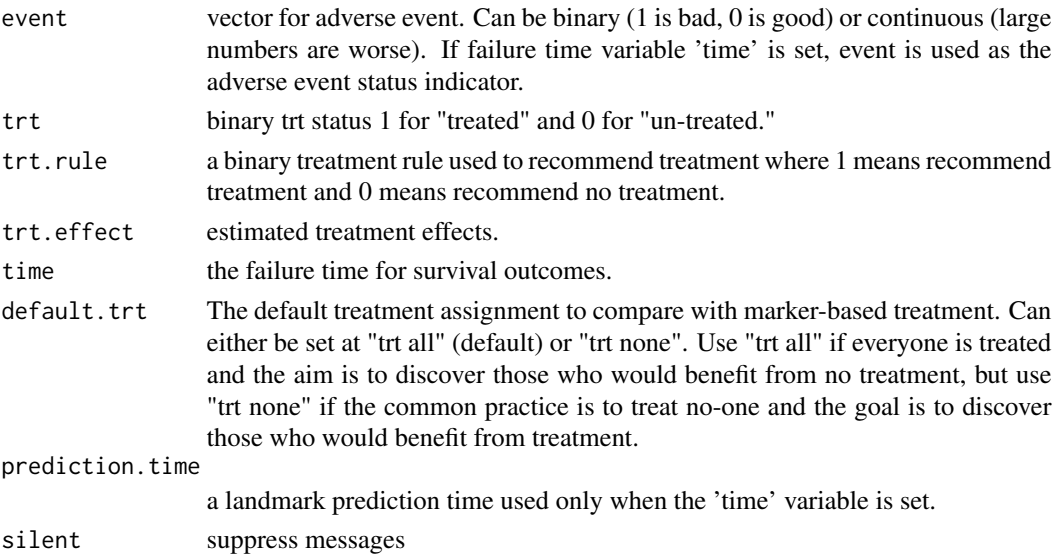

# Examples

```
data(tsdata)
#The user must specify a vector of clinical outcomes,
#a vector of treatment assigments, and a vector of
#marker-based treatment recommendations based on the pre-specified rule.
#Here we let Y1_disc represent a user-specified treatment
#rule and evaluate its performance.
trtsel_measures(event = tsdata$event, trt = tsdata$trt, trt.rule = 1- tsdata$Y1_disc )
#We can also fit our own risk model using GLM, use this model
#to develop a marker-based treatment recommendation, and evaluate its performance.
#This allows us to obtain model-based estimates of performance:
mod <- glm(event~trt*Y1_disc, data = tsdata, family = binomial())
tsdata.0 <- tsdata;
tsdata.0$trt = 0tsdata.1 <- tsdata;
tsdata.1$trt = 1delta.hat <- predict(mod,
                    newdata= tsdata.0,
                    type = "response") -
            predict(mod,
                    newdata= tsdata.1,
                    type = "response")
trtsel_measures(event = tsdata$event, trt = tsdata$trt,
               trt.rule = 1- tsdata$Y1_disc, trt.effect = delta.hat )
```
tsdata *sample data for R package TreatmentSelection*

# Description

Simulated data set consisting of two continuous markers, two discrete markers, treatment, and event status.

#### Usage

data(tsdata)

# Format

A data frame with 1000 simulated observations reflecting the following clinical context. Markers Y1 and Y2 are candidates for identifying a subset of women with estrogen-receptor positive breast cancer who do not benefit from adjuvant chemotherapy over and above tamoxifen. The clinical

<span id="page-21-0"></span>

<span id="page-22-0"></span>outcome of interest, termed "event", is 5-year breast cancer recurrence or death. Data come from a hypothetical randomized trial where subjects are randomly assigned to tamoxifen alone or tamoxifen plus chemotherapy and followed to ascertain this outcome; markers Y1 and Y2 are measured at baseline.

- trt a numeric vector distinguishing chemotherapy-treated individuals ( $tr = 1$ ) vs individuals treated with tamoxifen alone ( $trt = 0$ )
- event a numeric vector indicating event status (1 for recurrence or death within 5 years, 0 otherwise)
- Y1 a numeric vector of values for marker 1. This marker has relatively weak performance.
- Y2 a numeric vector of values for marker 2. This marker has strong performance.
- Y1\_disc a discrete version of marker 1, coded 1 if  $Y1 > mean(Y1)$  and 0 otherwise.
- Y2\_disc a discrete version of marker 2, coded 1 if  $Y2 > 0$ , and 0 otherwise.

### References

Janes, Holly; Brown, Marshall D; Pepe, Margaret; Huang, Ying; "An Approach to Evaluating and Comparing Biomarkers for Patient Treatment Selection" The International Journal of Biostatistics. Volume 0, Issue 0, ISSN (Online) 1557-4679, ISSN (Print) 2194-573X, DOI: 10.1515/ijb-2012- 0052, April 2014

#### See Also

[trtsel](#page-17-1) for creating trtsel objects, plot. trtsel for plotting risk curves and more, evaluate. trtsel for evaluating marker performance, [calibrate.trtsel](#page-2-1) for assessing model calibration, and [compare.trtsel](#page-5-1) to compare two trtsel object.

tsdata\_cc *sample nested case-control data for R package TreatmentSelection*

# Description

Simulated case-cohort data set consisting of two continuous markers, two discrete markers, treatment, and event status.

#### Usage

data(tsdata)

# Format

A data frame with 468 observations reflecting a 1:1 case control subcohort sample from the tsdata dataset. See ?tsdata for the clinical context these data were simulated under.

trt a numeric vector distinguishing chemotherapy-treated individuals ( $tr = 1$ ) vs individuals treated with tamoxifen alone ( $trt = 0$ )

- <span id="page-23-0"></span>event a numeric vector indicating event status (1 for recurrence or death within 5 years, 0 otherwise)
- Y1 a numeric vector of values for marker 1. This marker has relatively weak performance.
- Y2 a numeric vector of values for marker 2. This marker has strong performance.
- Y1\_disc a discrete version of marker 1, coded 1 if  $Y1 > mean(Y1)$  and 0 otherwise.
- Y2\_disc a discrete version of marker 2, coded 1 if  $Y2 > 0$ , and 0 otherwise.

# Note

In order to evaluate the markers in this dataset, we need to provide the function trtsel with information from the full cohort tsdata. See the example below for help.

### References

Janes, Holly; Brown, Marshall D; Pepe, Margaret; Huang, Ying; "An Approach to Evaluating and Comparing Biomarkers for Patient Treatment Selection" The International Journal of Biostatistics. Volume 0, Issue 0, ISSN (Online) 1557-4679, ISSN (Print) 2194-573X, DOI: 10.1515/ijb-2012- 0052, April 2014

# See Also

[trtsel](#page-17-1) for creating trtsel objects, plot. trtsel for plotting risk curves and more, evaluate. trtsel for evaluating marker performance, [calibrate.trtsel](#page-2-1) for assessing model calibration, and [compare.trtsel](#page-5-1) to compare two trtsel object.

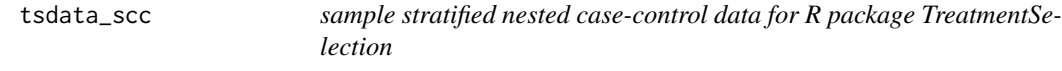

#### Description

Simulated stratified case-control data set consisting of two continuous markers, two discrete markers, treatment, and event status.

#### Usage

data(tsdata)

#### Format

A data frame with 468 observations reflecting a 1:1 stratified case control subcohort sample from the tsdata dataset. Observations are stratified on treatment status. See ?tsdata for the clinical context these data were simulated under.

trt a numeric vector distinguishing chemotherapy-treated individuals ( $tr = 1$ ) vs individuals treated with tamoxifen alone ( $trt = 0$ )

#### <span id="page-24-0"></span>tsdata\_scc 25

- event a numeric vector indicating event status (1 for recurrence or death within 5 years, 0 otherwise)
- Y1 a numeric vector of values for marker 1. This marker has relatively weak performance.
- Y2 a numeric vector of values for marker 2. This marker has strong performance.
- Y1\_disc a discrete version of marker 1, coded 1 if  $Y1 > mean(Y1)$  and 0 otherwise.
- Y2\_disc a discrete version of marker 2, coded 1 if  $Y2 > 0$ , and 0 otherwise.

#### Note

In order to evaluate the markers in this dataset, we need to provide the function trtsel with information from the full cohort tsdata. See the example below for help.

# References

Janes, Holly; Brown, Marshall D; Pepe, Margaret; Huang, Ying; "An Approach to Evaluating and Comparing Biomarkers for Patient Treatment Selection" The International Journal of Biostatistics. Volume 0, Issue 0, ISSN (Online) 1557-4679, ISSN (Print) 2194-573X, DOI: 10.1515/ijb-2012- 0052, April 2014

# See Also

[trtsel](#page-17-1) for creating trtsel objects, plot. trtsel for plotting risk curves and more, evaluate. trtsel for evaluating marker performance, [calibrate.trtsel](#page-2-1) for assessing model calibration, and [compare.trtsel](#page-5-1) to compare two trtsel object.

# <span id="page-25-0"></span>Index

∗Topic datasets surv\_tsdata, [17](#page-16-0) tsdata, [22](#page-21-0) tsdata\_cc, [23](#page-22-0) tsdata\_scc, [24](#page-23-0) ∗Topic package TreatmentSelection-package, [2](#page-1-0) calibrate, [3](#page-2-0) calibrate.trtsel, *[3](#page-2-0)*, [3,](#page-2-0) *[8](#page-7-0)*, *[11](#page-10-0)*, *[14](#page-13-0)*, *[18](#page-17-0)*, *[20](#page-19-0)*, *[23](#page-22-0)[–25](#page-24-0)* compare, [5](#page-4-0) compare.trtsel, *[3](#page-2-0)*, *[5](#page-4-0)*, [6,](#page-5-0) *[11](#page-10-0)*, *[14](#page-13-0)*, *[18](#page-17-0)*, *[20](#page-19-0)*, *[23–](#page-22-0)[25](#page-24-0)* evaluate, [9](#page-8-0) evaluate.trtsel, *[2](#page-1-0)*, *[5](#page-4-0)*, *[8,](#page-7-0) [9](#page-8-0)*, [10,](#page-9-0) *[14](#page-13-0)*, *[18](#page-17-0)*, *[20](#page-19-0)*, *[23](#page-22-0)[–25](#page-24-0)* is.trtsel, [12](#page-11-0) plot *(*plot.trtsel*)*, [12](#page-11-0) plot.trtsel, *[2](#page-1-0)*, *[5](#page-4-0)*, *[8](#page-7-0)*, *[11](#page-10-0)*, [12,](#page-11-0) *[18](#page-17-0)*, *[20](#page-19-0)*, *[23–](#page-22-0)[25](#page-24-0)* print.calibrate.trtsel, [15](#page-14-0) print.compare.trtsel, [15](#page-14-0) print.eval.trtsel, [16](#page-15-0) print.trtsel, [16](#page-15-0) print.trtsel\_summary\_measures, [17](#page-16-0) surv\_tsdata, [17](#page-16-0) TreatmentSelection *(*TreatmentSelection-package*)*, [2](#page-1-0) TreatmentSelection-package, [2](#page-1-0) trtsel, *[2](#page-1-0)*, *[5](#page-4-0)*, *[8](#page-7-0)*, *[11](#page-10-0)*, *[14](#page-13-0)*, *[18](#page-17-0)*, [18,](#page-17-0) *[23–](#page-22-0)[25](#page-24-0)* trtsel\_measures, *[2](#page-1-0)*, [21](#page-20-0) tsdata, [22](#page-21-0) tsdata\_cc, [23](#page-22-0) tsdata\_scc, [24](#page-23-0)